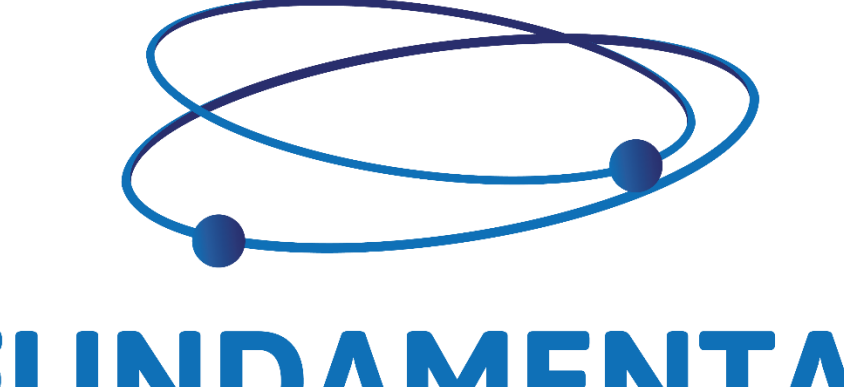

# FUNDAMENTAL INTERACTIONS

<span id="page-0-0"></span> **FIX Market Data**

Version 1.0 March 5<sup>th</sup>, 2018

## **Contents**

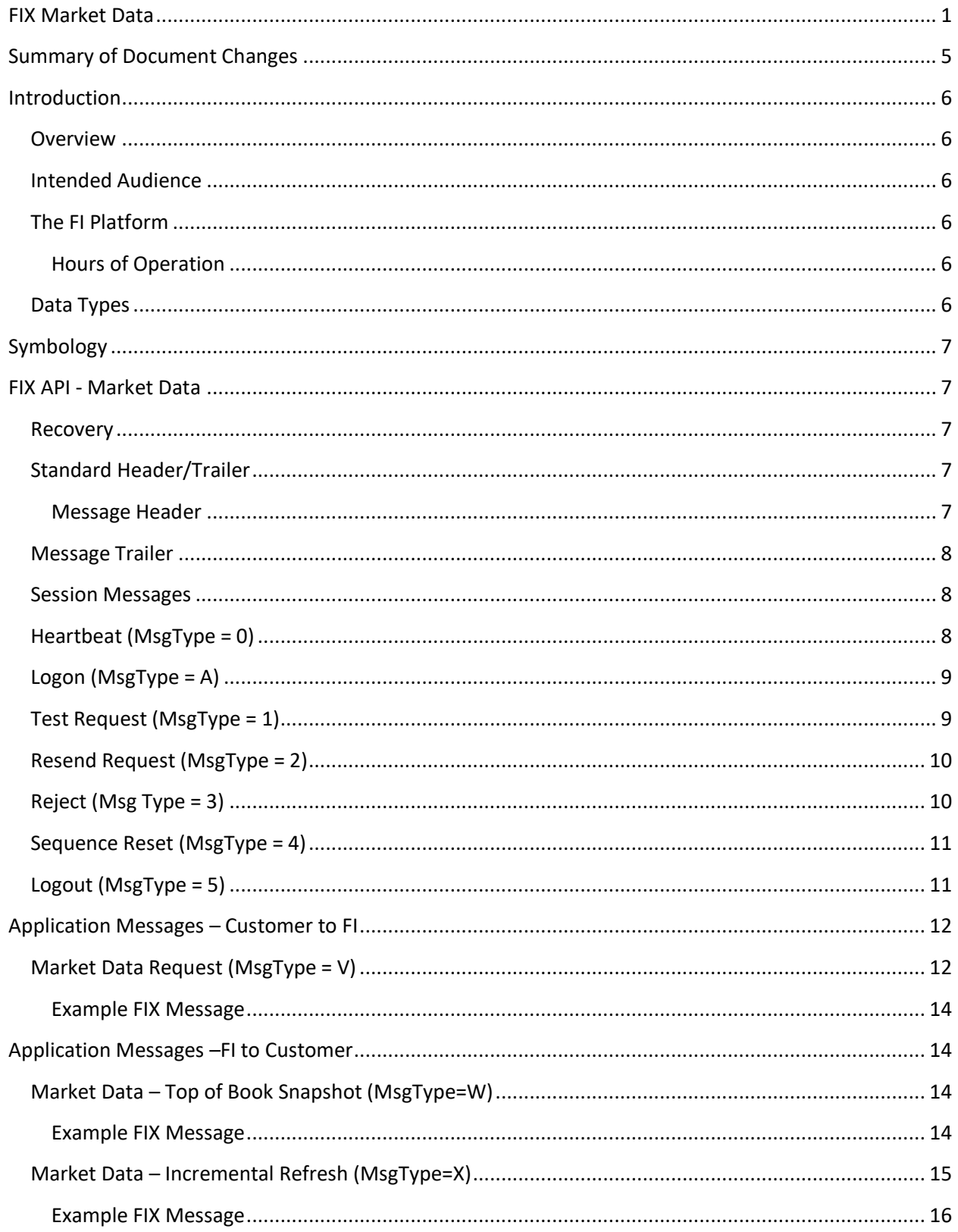

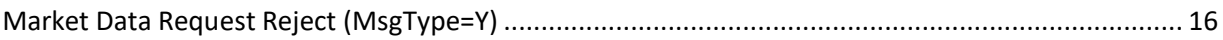

#### **Disclaimer and Rights Granted**

The information contained in this document describing FI implementation of the FIX protocol and any other information or documentation related to

*FI Market Data FIX Specifications* message formats are provided "as is", and neither FI nor any of its affiliates makes any representation or warranty, express or implied, as to the contents of the *FI Market Data FIX Specifications* and each such person specifically disclaims any warranty of originality, accuracy, completeness, merchantability, fitness for a particular purpose or that it is error-free. By using the *FI Market Data FIX Specifications*, you are agreeing to assume the entire risk associated with its use.

The FI shall have no liability for damages of any kind arising in any manner out of or in connection with your use of, or your inability to use, the *FI Market Data FIX Specifications*, whether direct, indirect, incidental, special or consequential arising under contract or otherwise, whether or not FI or any of its affiliates has been advised of, or otherwise might have anticipated the possibility of, such damages.

Please note that FI will require prior certification of any system designed to connect to its trading and market information as well as your participation from time to time in connection with the testing of changes or upgrades to *FI Market Data FIX Specifications*.

The information contained in the *FI Market Data FIX Specifications* is proprietary and confidential information belonging to FI and Fix Protocol Limited and/or their respective licensors or service providers, as applicable. Copyright and trade-mark rights and any other intellectual property in the *FI Market Data FIX Specifications* belong to the FI, FIX Protocol Limited and/or its licensors or service providers, as applicable. Your permitted use of the *FI Market Data FIX Specifications*, in whole or in part, is limited to the non-exclusive, nontransferable, revocable, non-assignable, personal right for you only to build a connection between your systems and FI trading system.

Copyright in the *FI Market Data FIX Specifications* belongs to Fundamental Interactions Inc., 2018. All rights reserved.

Copyright in the FIX Protocol belongs to FIX Protocol Limited: [www.fixprotocol.org.](http://www.fixprotocol.org/) FIX Protocol content, documents, information and materials are used solely with permission of FIX Protocol Limited.

# <span id="page-4-0"></span>**Summary of Document Changes**

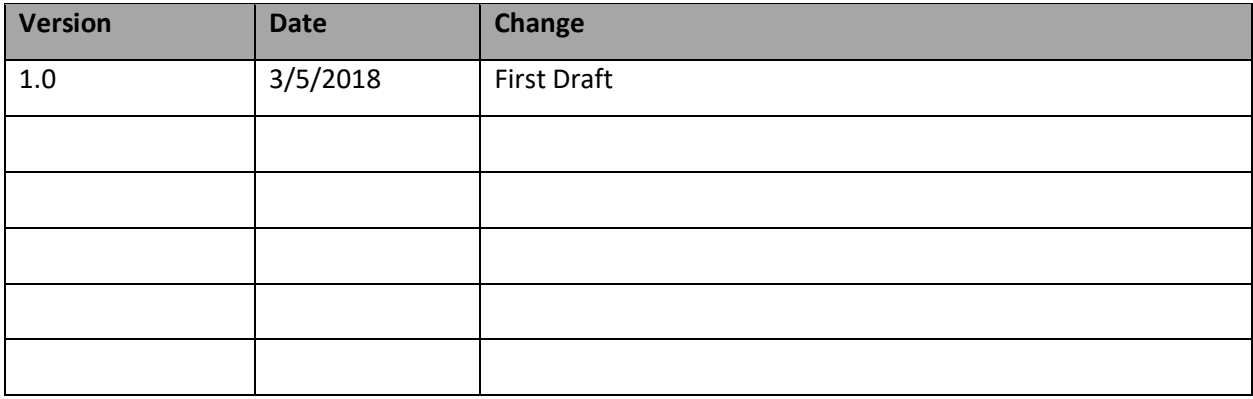

# <span id="page-5-0"></span>**Introduction**

#### <span id="page-5-1"></span>**Overview**

The information in this FIX document describes the adaptation of the standard FIX 4.2 for vendors and subscribers to communicate with the FI quotation and execution platform. FIX 4.2 tags, as described in detail on the Financial Information Exchange Protocol Committee website, [www.fixprotocol.org](http://www.fixprotocol.org/) as well as custom tags are used extensively in this document and the reader should familiarize themselves with the latest updates to this release.

If an application message in Financial Information Exchange Protocol version 4.2, or previous FIX versions, is not included in this document, the message is ignored by FI.

#### <span id="page-5-2"></span>**Intended Audience**

This document should be used by:

- Electronic Access Firms
- Service Bureaus
- Clearing Firms

#### <span id="page-5-3"></span>**The FI Platform**

#### <span id="page-5-4"></span>**Hours of Operation**

The following table identifies the hours of operations. The FI operational hours will be 7:00 am to 6:00 pm ET. The table below also indicates when each matching service are available.

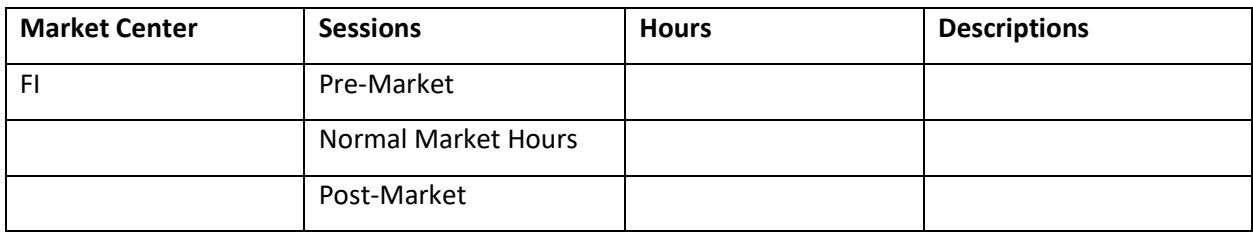

## <span id="page-5-5"></span>**Data Types**

All FIX timestamps are GMT as per FIX standard. Clients are expected to synchronize their clocks with an external time source.

**Prices** – Clients should program their systems to allow execution prices to be returned with up to six decimals

# <span id="page-6-0"></span>**Symbology**

For inbound FIX message to FI, the symbology. When using CMS format, we expect customer to send root symbol in tag 55. When using symbology, we expect customer to send everything in tag 55.

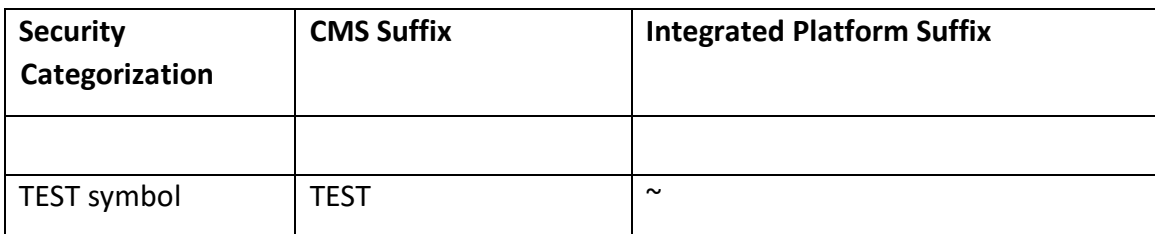

# <span id="page-6-1"></span>**FIX API - Market Data**

### <span id="page-6-2"></span>**Recovery**

The FI FIX market data feed provides a primary and secondary site for customer to connect. Two sites are synced in real time, so the session info (such as incoming/outgoing sequence number, etc...) is kept at both sites.

Only one site is active at any time. The inactive site will reject socket connection attempts.

When initiating the connection, customer's process should first attempt primary site, if fails, then attempt secondary site, and so on...

## <span id="page-6-3"></span>**Standard Header/Trailer**

<span id="page-6-4"></span>**Message Header** 

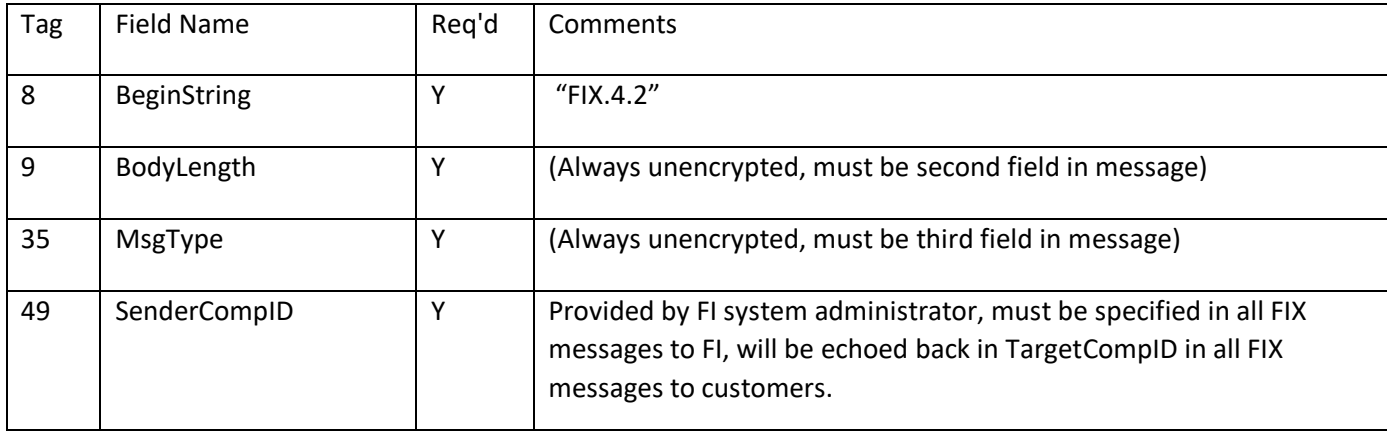

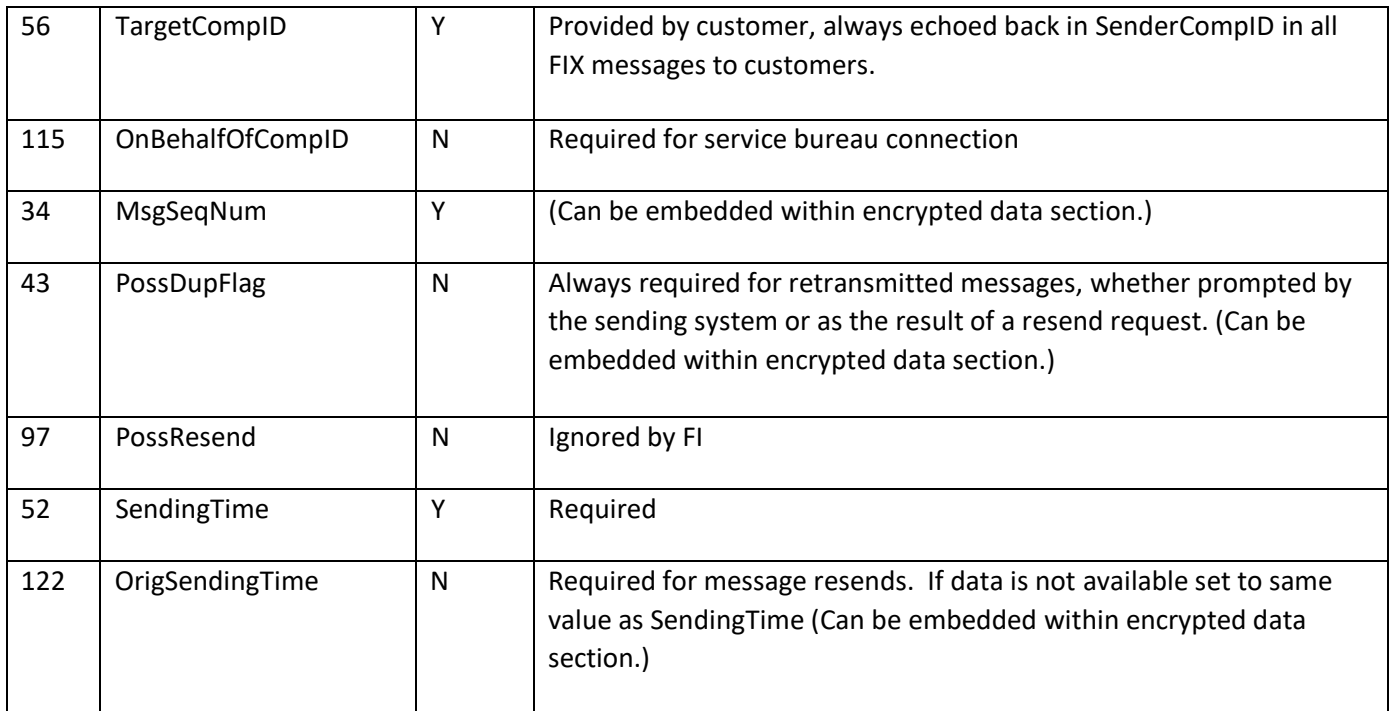

#### <span id="page-7-0"></span>**Message Trailer**

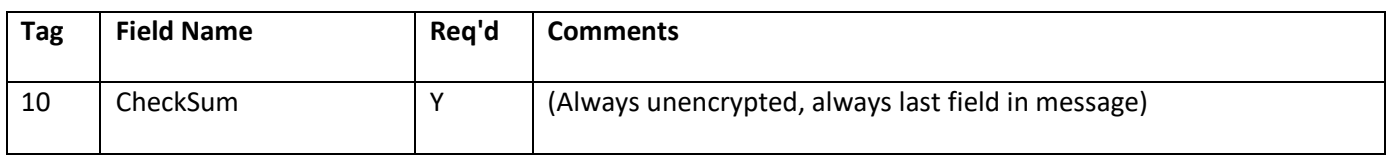

#### <span id="page-7-1"></span>**Session Messages**

### <span id="page-7-2"></span>**Heartbeat (MsgType = 0)**

This message is intended to monitor the status of the communications link during periods of inactivity.

The FIX market data accepts and generates Heartbeat messages as per the FIX specification.

- Inbound: Handled as specified
- Outbound: In response to a test request or timeout.
- Response: None

The heartbeat message should be sent if agreed upon Heartbeatinterval has elapsed since the last message sent. If any proceeding Heartbeatinterval a Heartbeat message need not be sent.

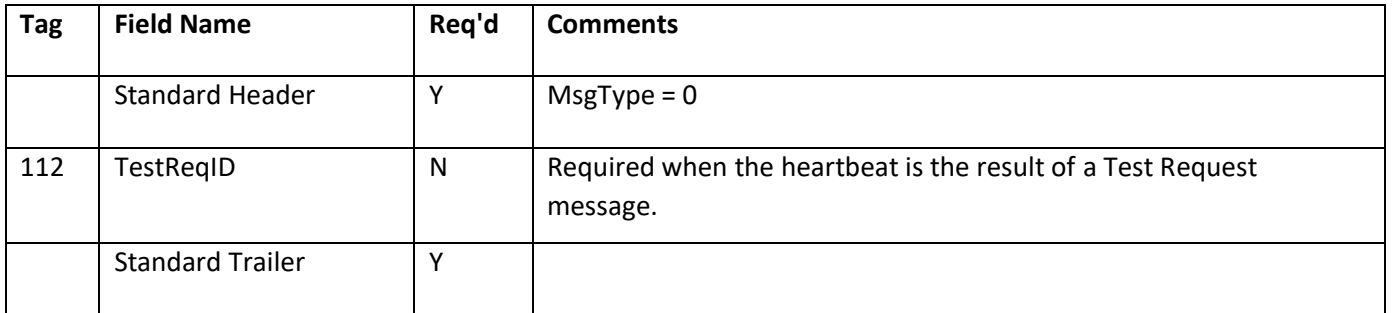

### <span id="page-8-0"></span>**Logon (MsgType = A)**

The logon message identifies and authenticates the user or member and establishes a connection to the FIX Gateway. The FIX gateway accepts Logon messages as per the FIX specification. Further, the FIX gateway supports the logon sequence required for session authentication. After a successful logon as described in the specification the FIX gateway will:

- 1. Initiate retransmission processing via a resend request if the Logon sequence number is greater than the value expected Initiate logout processing via a Logout message with an appropriate error message, then waits for a confirming Logout before disconnecting if the Logon sequence number is less than expected. If the confirming Logout has not been received within a short period of time the session will be disconnected.
- 2. Handle retransmission requests
- 3. Initiate a Logon using the SenderCompID in the message header.
- 4. Will forwarded to the FIX client messages that are waiting in the outbound queue.
- 5. Begin regular message communication.

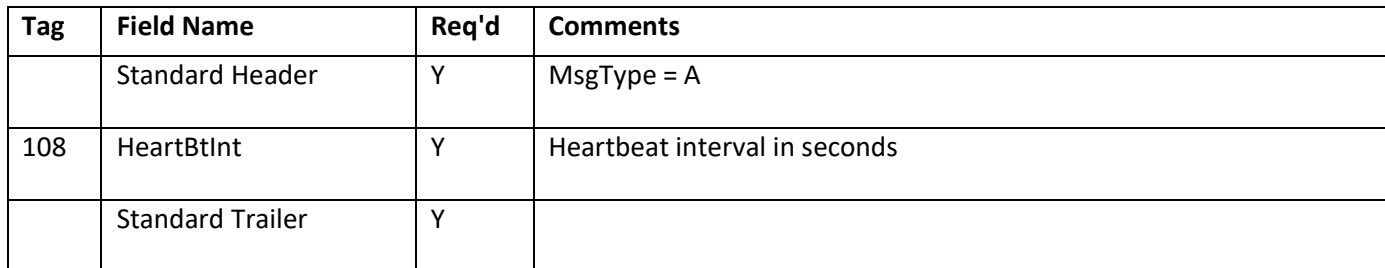

#### <span id="page-8-1"></span>**Test Request (MsgType = 1)**

If a Heartbeatinterval + 1 second have elapsed since the last message received, a Test Request should be issued. If another Heartbeatinterval + 1 second go by without receiving a message, the TCP connection should be dropped.

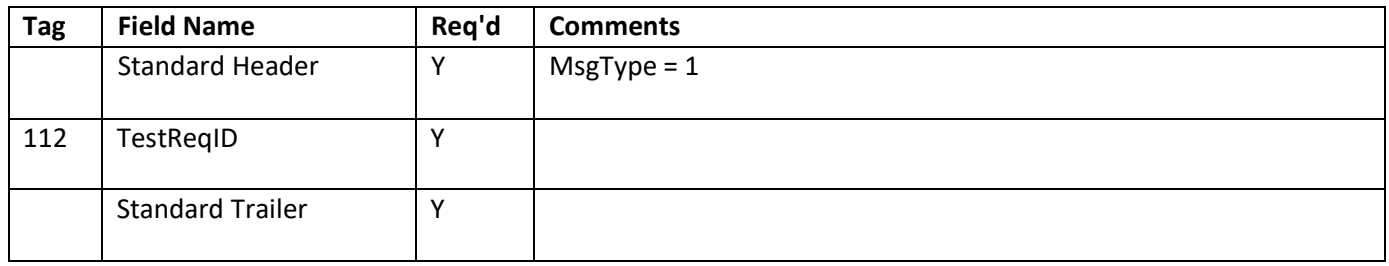

#### <span id="page-9-0"></span>**Resend Request (MsgType = 2)**

The resend request message initiates the retransmission of messages. The FIX client or Gateway may generate a resend request when a message sequence number gap is detected. Refer to the FIX protocol documentation for a full description of resend processing.

The FIX system handles resend requests conformant to the FIX protocol. Refer to the FIX 4.2 specification for details on resend processing.

A Resend Request message should be processed even if it is received ahead of sequence. Only after resending the request range (all marked PossDup= "Y", including gap fills) should Resend Request issued in the opposite direction.

(All marked PossDup= "Y", including gap fills) should Resend Request issued in the opposite direction.

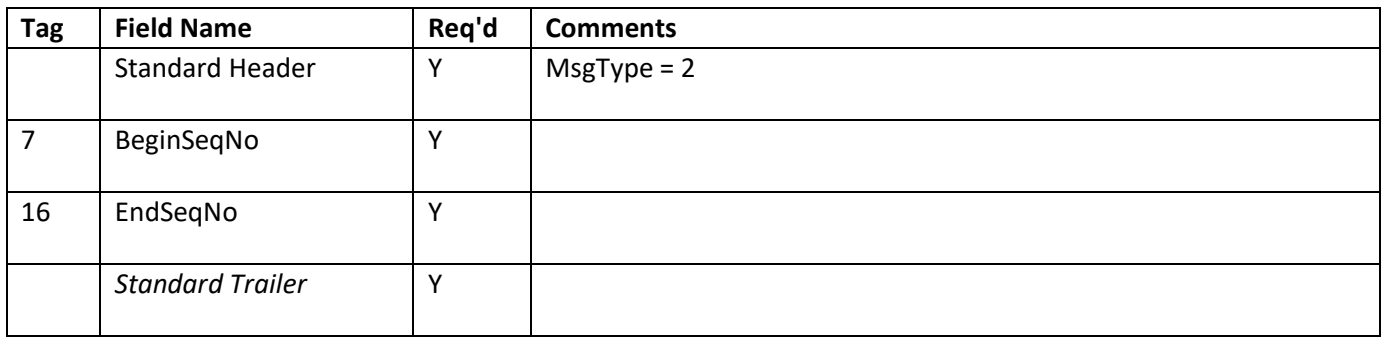

#### <span id="page-9-1"></span>**Reject (Msg Type = 3)**

This message is used by the FIX Gateway to reject messages that violate session level rules and are unable to be processed. The gateway checks inbound messages for the presence of its required tags. It also validates the message type tag session level rejects are used to indicate violations of the session protocol, or missing fields.

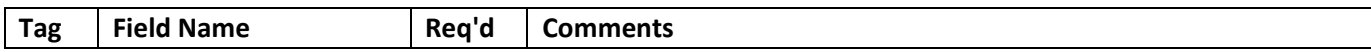

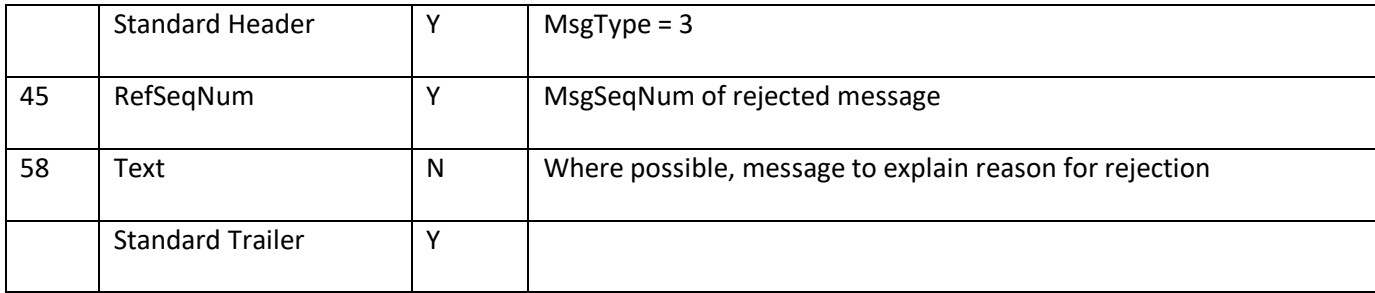

#### <span id="page-10-0"></span>**Sequence Reset (MsgType = 4)**

This message is used to reset the incoming sequence number of the opposing side. This message supports two modes:

- 1. Sequence Reset-GapFill GapFillFlag=Y
- 2. Sequence Reset-Reset GapFillFlag=N (Only used to recover from Disaster)

The GapFill can be used to mark a place of a message(s) or administration messages that are not being resent. To view the complete functionality of the Sequence Reset (Gap Fill) message refer to the FIX protocol.

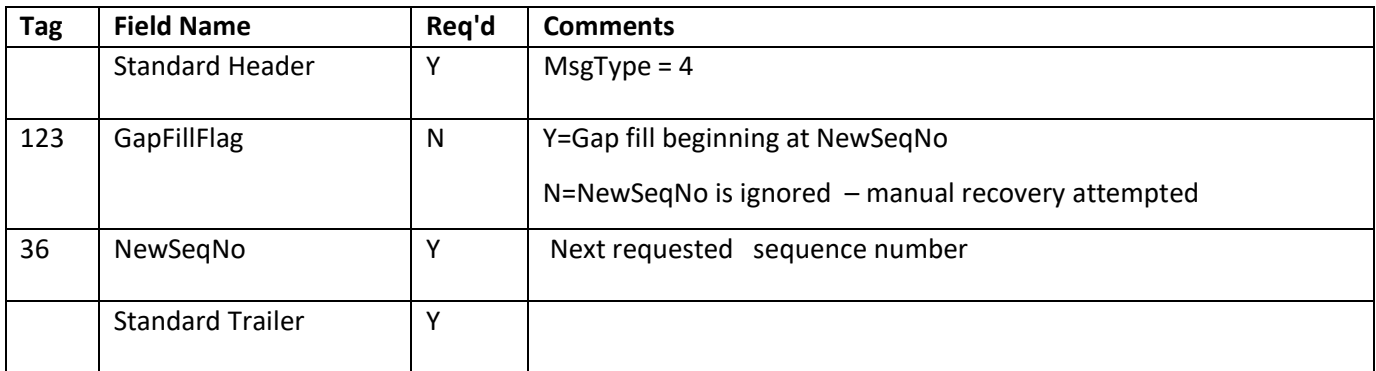

#### <span id="page-10-1"></span>**Logout (MsgType = 5)**

The Logout message initiates or confirms the termination of a FIX session.

The FIX gateway will receive and generate logout messages as required by the FIX Protocol. The gateway follows the prescribed sequence of messages for the proper termination of the session.

Messages received by the gateway after the client logs out are stored in a log file for transmission to the client once the client logs in again within the same trading day. The messages to be transmitted are dependent on the sequence number reconciliation that occurs on a logon handshake.

Upon receipt of a Logout message:

1. A confirming logout message will be sent by the gateway to the client; then, 3 The session will be disconnected.

The FIX gateway should never initiate a logoff except when a severe error has occurred.

Either side may issue a logout to close the session.

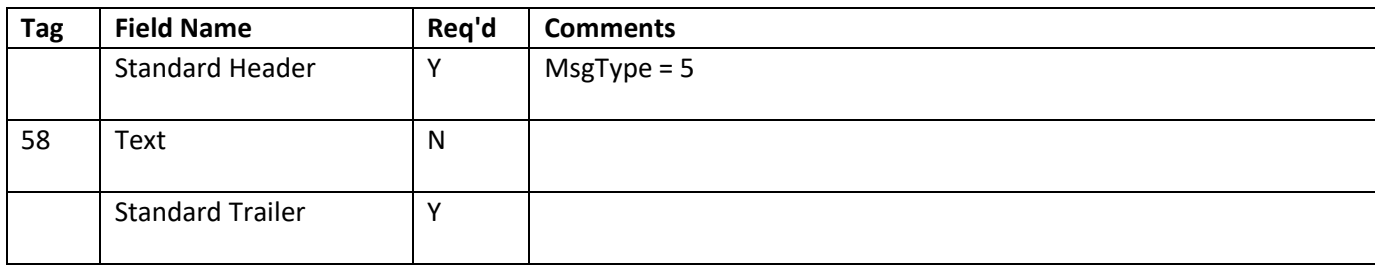

Note: Logout is not required.

## <span id="page-11-0"></span>**Application Messages – Customer to FI**

#### <span id="page-11-1"></span>**Market Data Request (MsgType = V)**

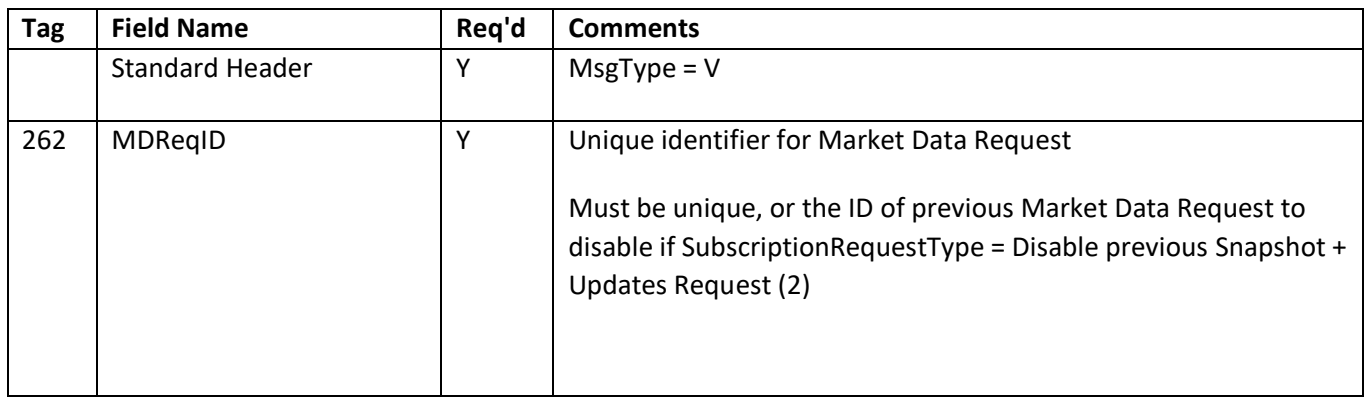

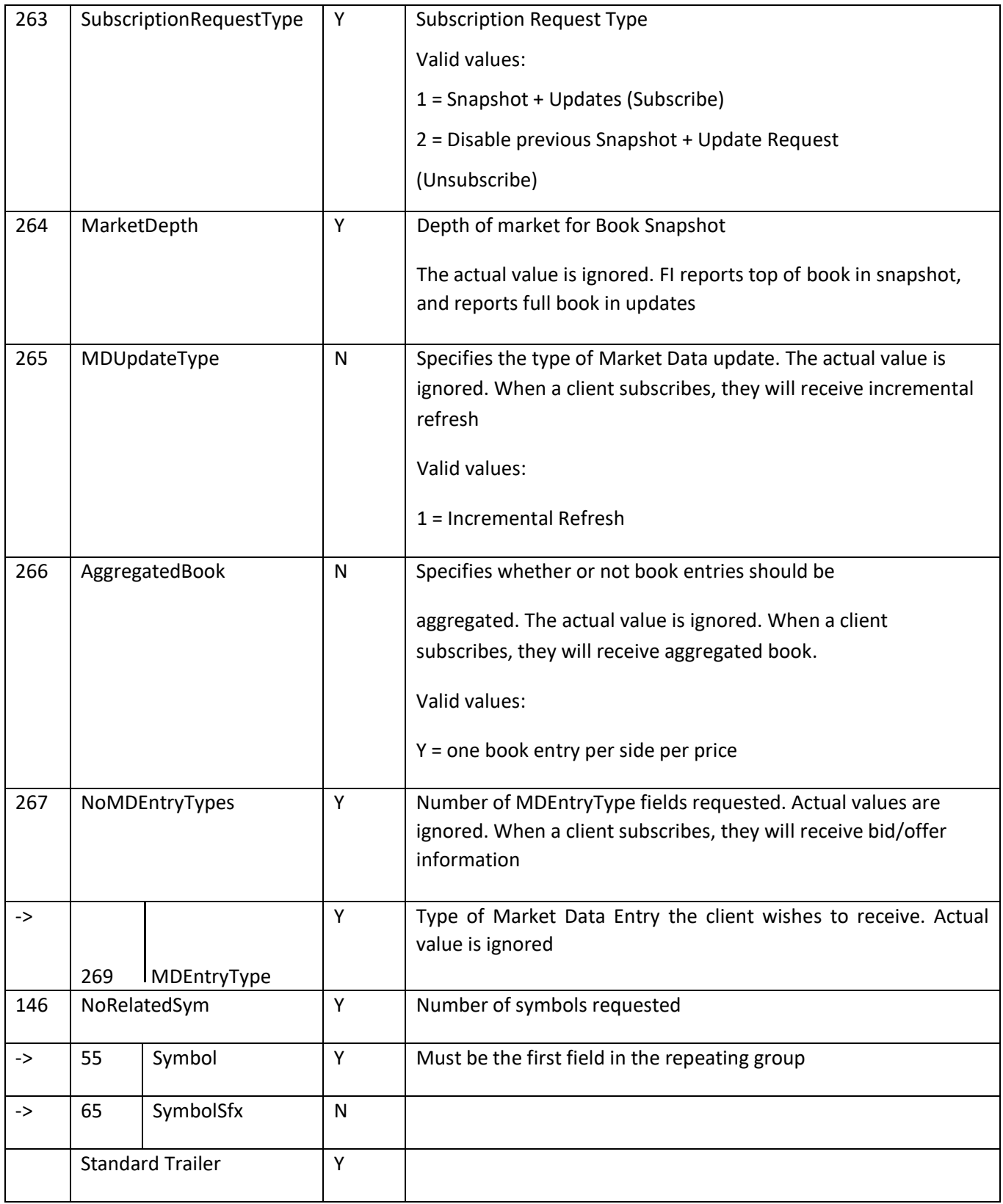

#### <span id="page-13-0"></span>**Example FIX Message**

A request for market data on symbol would appear as

8=FIX.4.29=12435=V49=TESTMD56=TEST34=352=20130819- 19:04:49262=35184372088833263=1264=0265=1266=Y267=2269=0269=1146=155=MSFT10=164

## <span id="page-13-1"></span>**Application Messages –FI to Customer**

#### <span id="page-13-2"></span>**Market Data – Top of Book Snapshot (MsgType=W)**

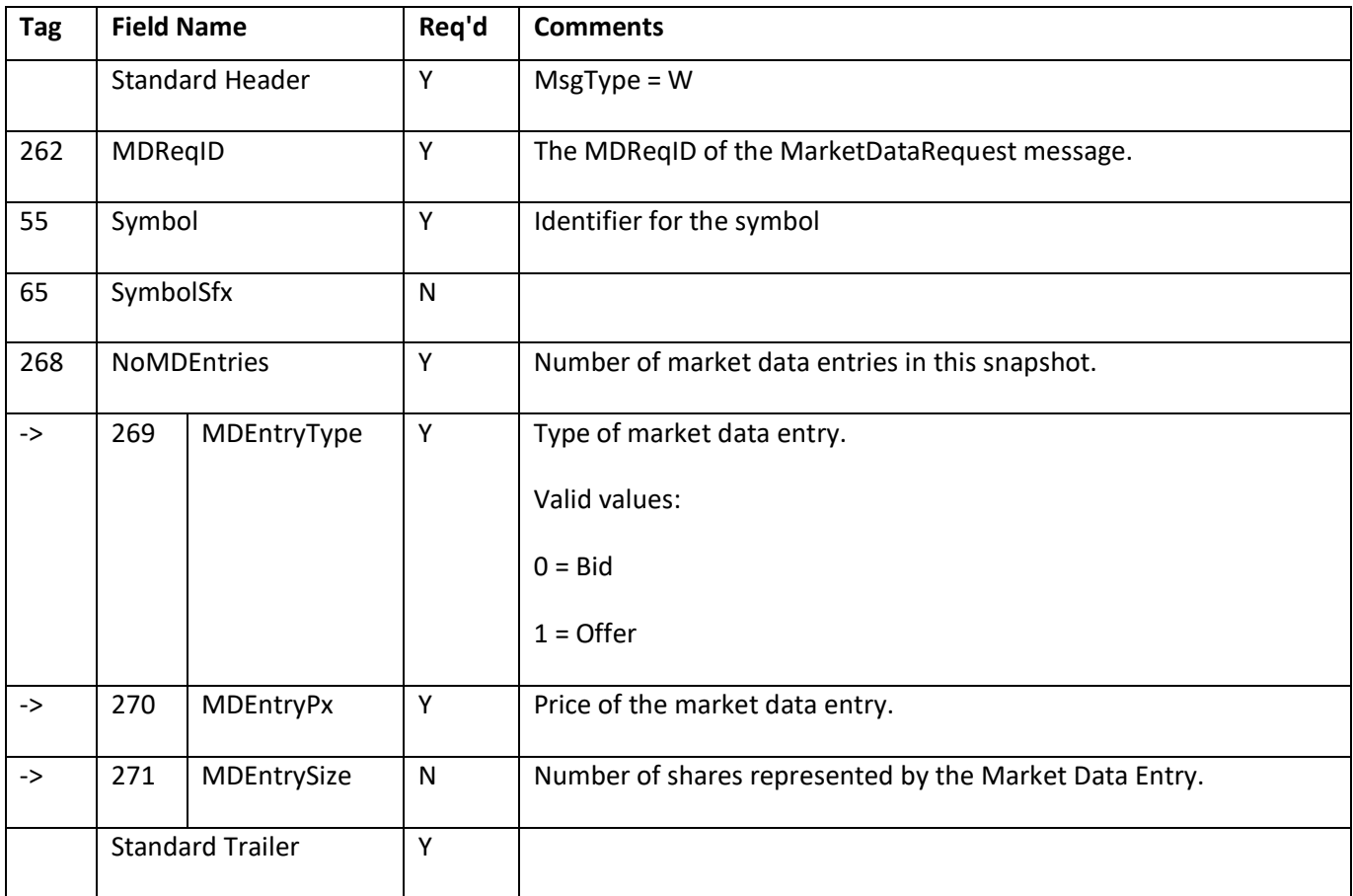

#### <span id="page-13-3"></span>**Example FIX Message**

In response to valid market data request, FI will report the current best bid and offer in the market. The FIX message would appear as

```
8=FIX.4.29=13035=W49=TEST56=TESTMD34=352=20130819-
19:04:4955=MSFT268=2269=0270=30.01271=100269=1270=30.99271=100262=3518437208883310=18
6
```
#### <span id="page-14-0"></span>**Market Data – Incremental Refresh (MsgType=X)**

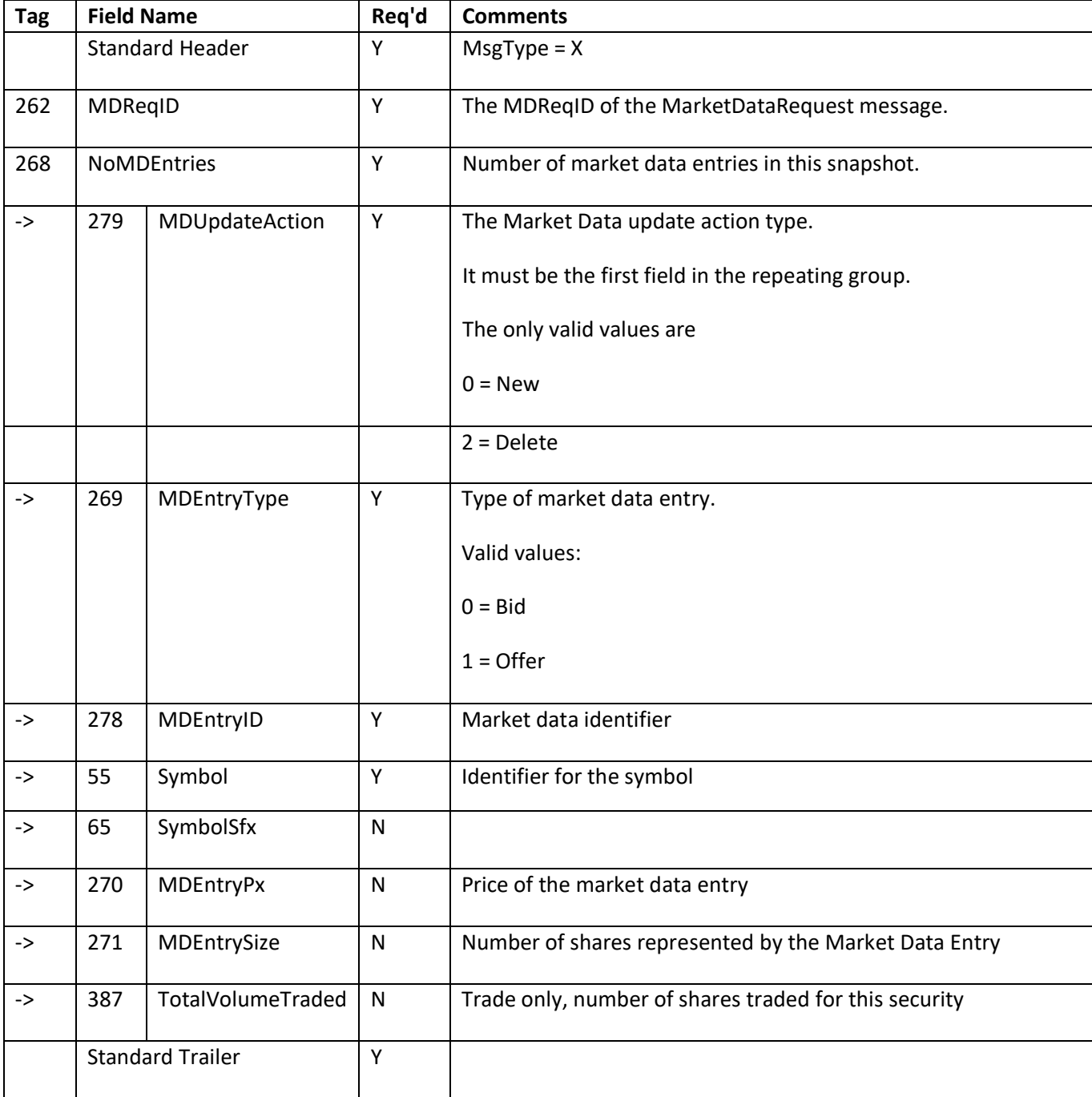

#### <span id="page-15-0"></span>**Example FIX Message**

In response to valid market data request, FI will provide incremental updates. The FIX message would appear as

8=FIX.4.29=13635=X49=TEST56=TESTMD34=552=20130819- 19:05:40262=35184372088833268=1279=0269=0278=108086391056891905155=MSFT270=30.02271=5 0010=059

8=FIX.4.29=13435=X49=TEST56=TESTMD34=752=20130819- 19:05:57262=35184372088833268=1279=2269=0278=108086391056891905155=MSFT270=30.02271=0 10=224

#### <span id="page-15-1"></span>**Market Data Request Reject (MsgType=Y)**

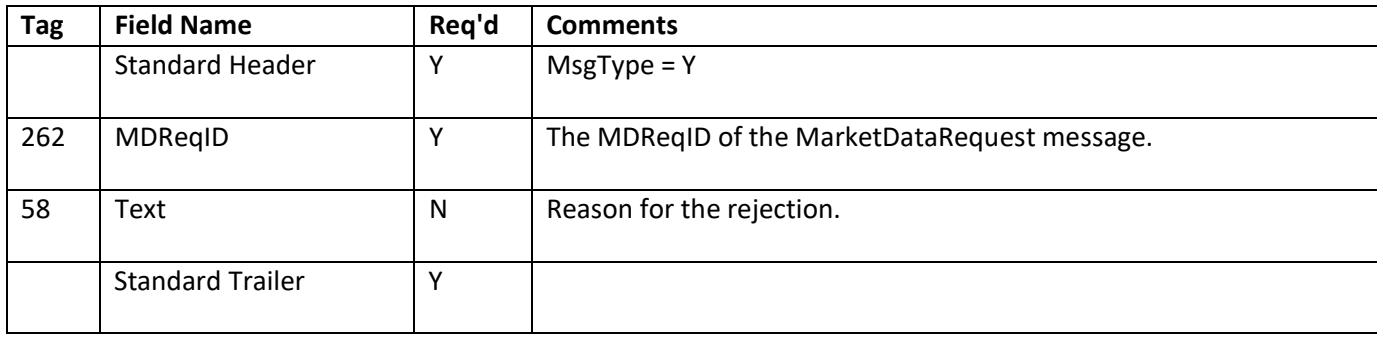